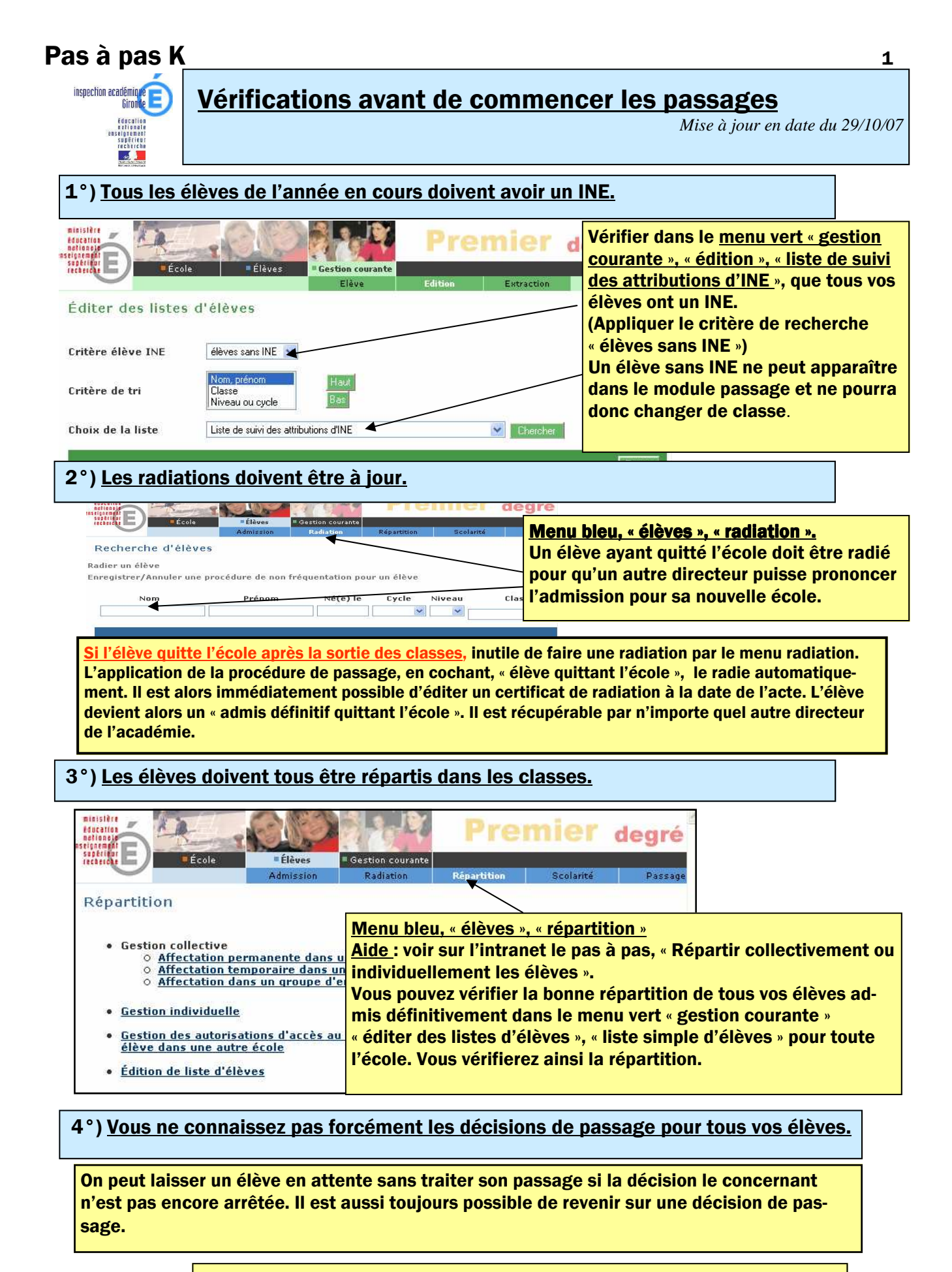

Pour appliquer les décisions de passage, se référer au Pas à pas K1